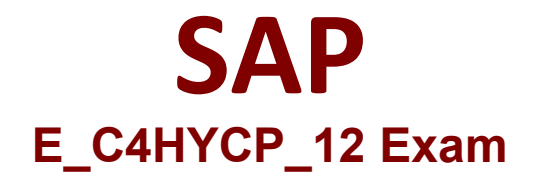

# **Certified Product Support Specialist - SAP Commerce Cloud**

**Questions & Answers Demo**

## **Question: 1**

How can you avoid bottlenecks in the SAP Commerce platform?Note: There are 2 correct answers to this question.

A. Switch off relations ordering to improve the performance of the import and the synchronization.

B. Avoid using the lazy-loading mechanism when coding in the development phase.

C. Schedule a regular cleanup of the props table.

D. Check the average number of items per second imported by ImpEx to validate that the cache size is sufficient.

**Answer: C D**

Explanation:

#### **Question: 2**

You enable the automatic reset in the Backoffice Framework configuration.When is the reset triggered?Note: There are 2 correct answers to this question.

A. After the next compilation

B. After you logout

C. On the next server startup

D. After you login again

**Answer: B D**

Explanation:

### **Question: 3**

Where can you find SAP knowledge base articles (KBAs) to search for known issues?Note: There are 2 correct answers to this question.

- A. SAP Community
- B. SAP Support Portal
- C. SAP Help Portal
- D. SAP ONE Support Launchpad

**Answer: B D**

Explanation:

### **Question: 4**

What is a Restriction?

A. The WHERE clause of a FlexibleSearch statement

B. A limitation of the types and attributes a user can see or edit in the Backoffice Administration Cockpit

C. A way to assign access rights to users and user groups

D. A fragment of the WHERE clause of a FlexibleSearch statement

**Answer: D**

Explanation:

## **Question: 5**

You are deploying the OAuth2 user credentials in SAP Cloud Integration.Where do you configure the OAuth Client data?

- A. SAP Commerce Backoffice|SAP Cloud Integration Web UI
- B. SAP BTP cockpit|SAP Cloud Integration Web UI
- C. SAP Commerce Backoffice|Administration Console
- D. SAP BTP cockpit|SAP Commerce Backoffice

**Answer: D**